# Setting of BioStar2 (1)

| BioStar       | • 2 🛞 Setting (i) About | ၇ Help                                                                                                    |   |                      |
|---------------|-------------------------|----------------------------------------------------------------------------------------------------|---|----------------------|
| DASH<br>BOARD | O ADD ZONE              | Fire Alarm                                                                                                    |   |                      |
| 8             | > Q Anti-passback       |                                                                                                    |   |                      |
| USER          | 💡 Fire Alarm            | Name                                                                                                    |   |                      |
| ₽             | Scheduled Lock          |                                                                                                    |   |                      |
| DEVICE        | Scheduled Unlock        | Add Zone                                                                                                    | × |                      |
|               |                         |                                                                                                    |   |                      |
| DOOR          |                         | Anti-passback                                                                                                    |   | 1) Go Zone>Add Zone> |
|               |                         | Second Second Se |   | Select Fire Alarm >  |
|               |                         | Scheduled Lock                                                                                                    |   | Apply                |
| (+)<br>ACCESS |                         | Scheduled Unlock                                                                                                    |   |                      |
| CONTROL       |                         |                                                                                                    |   |                      |
|               |                         | Apply Cancel                                                                                                    |   |                      |
|               |                         | Apply Cancel                                                                                                    |   |                      |

## Setting of BioStar2 (2)

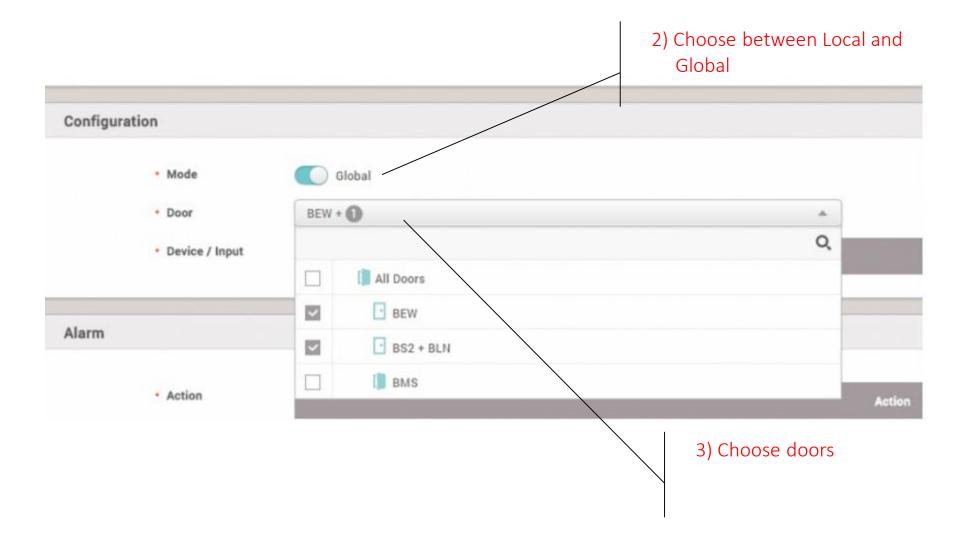

# Setting of BioStar2 (3)

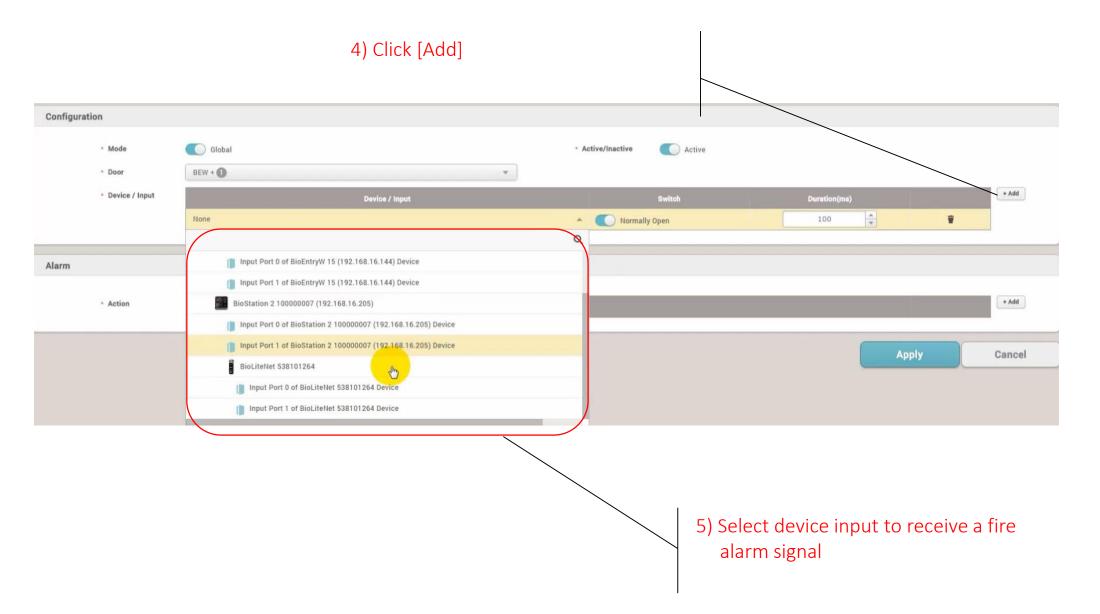

# Setting of BioStar2 (4)

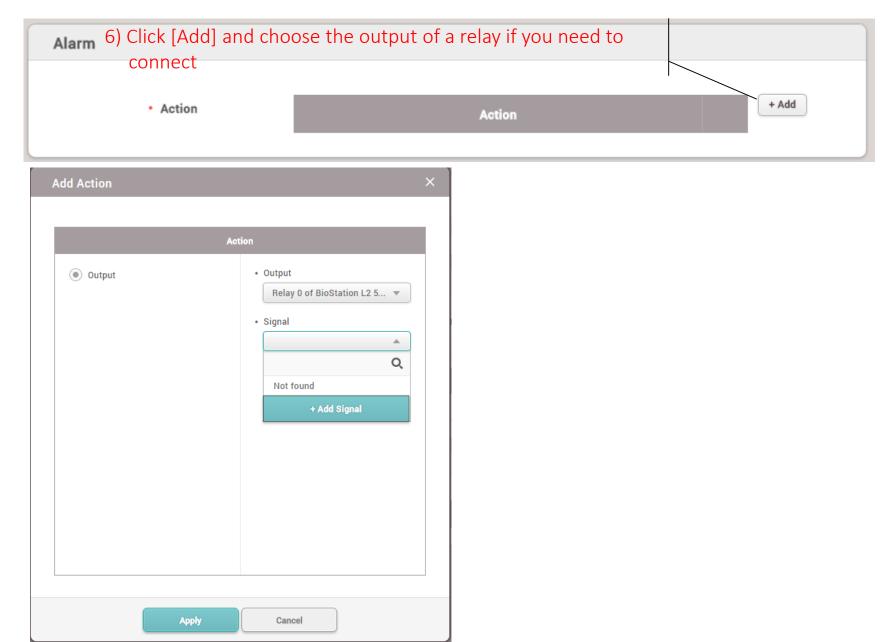

# Setting of BioStar2 (5)

| Add Action                                 |                  |   |
|--------------------------------------------|------------------|---|
|                                            |                  |   |
|                                            |                  |   |
| Add New Signal                             |                  | × |
| Name test  Signal  Delay(ms)  100  ON  100 | Counts 5 OFF 100 |   |
| Арр                                        | Cancel           |   |

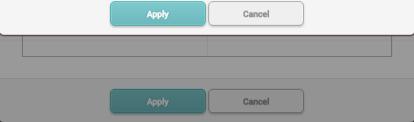

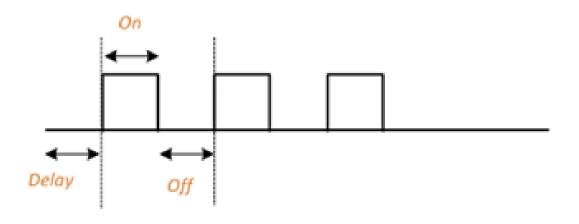

- Delay: The length of time (in milliseconds) to delay before sending the signal
- On: The length of time to keep the voltage high
- Off: The length of time to keep the voltage low
- Count: The times the On/Off set is repeated.

# Setting of BioStar2 (6)

|                                                                  |                                         | rm   |
|------------------------------------------------------------------|-----------------------------------------|------|
|                                                                  | Action                                  |      |
| <ul><li>Output</li><li>7) Add action to make an output</li></ul> | • Output<br>Relay 0 of BioLiteNet 538 🔻 | tive |
| signal if needed.                                                | • Signal Test                           | uve  |

## Setting of BioStar2 (7)

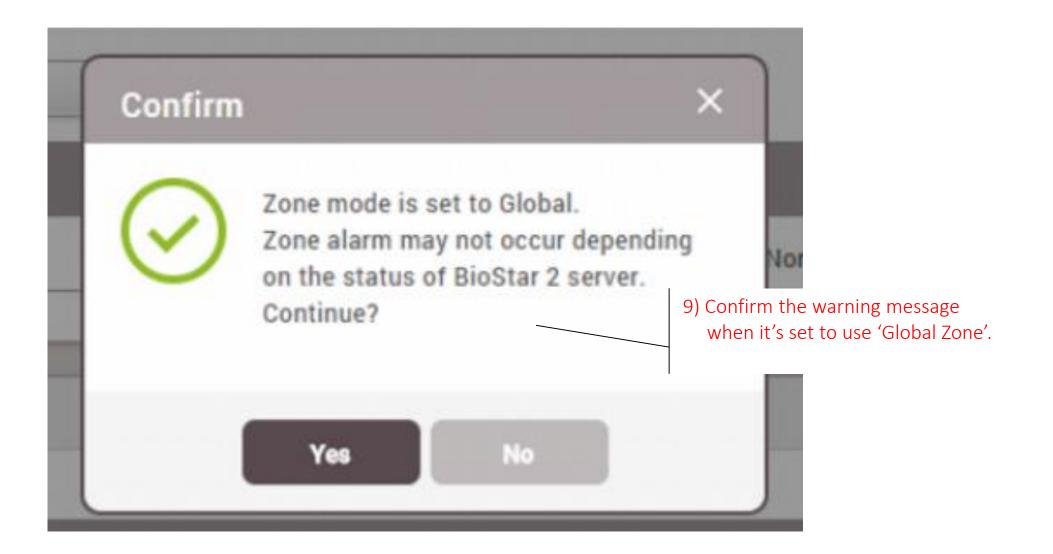

Make a test input to check the alert.

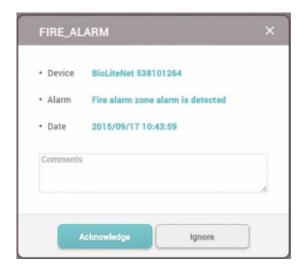

| Door Sta  | atus      |   |             |            |       |                |
|-----------|-----------|---|-------------|------------|-------|----------------|
|           | Door Name | T | Door Status | Door Relay | Alarm | Last Event     |
| BEW       |           |   |             | Unlocked   |       | 10:43 UNLOCKED |
| BS2 + BLN |           |   |             | Unlocked   |       | 10:44 UNLOCKED |

#### \* How to activate an alert for an event

| BioSta                                                    | ar 2 | 💮 Setting (į) Abou | t (?) Help |        |    |          | ٨                 | d |   |                            |
|-----------------------------------------------------------|------|--------------------|------------|--------|----|----------|-------------------|---|---|----------------------------|
| DASH<br>BOARD<br>USER                                     | S    | Setting            |            |        |    |          |                   |   |   |                            |
| DEVICE<br>DOOR<br>ZONE<br>ACCESS<br>CONTROL<br>MONITORING |      | Q,<br>ACCOUNT      | PREFERE    | S      | CA | IRD      | CARD FORMAT       |   |   |                            |
| TIME<br>ATTENDANC                                         | E    | SERVER             |            | Action |    |          | ALERT             |   |   |                            |
| ◄                                                         | Ale  | ert                |            |        |    |          |                   |   |   |                            |
|                                                           |      |                    |            |        |    |          |                   |   |   |                            |
|                                                           |      | Devic              | e          |        |    |          | Door              |   |   | Zone                       |
|                                                           |      | Supervised Input   | (Open)     | Đ      |    | Held do  | or open alarmed   |   | ~ | Scheduled lock zone alarm  |
|                                                           |      | Supervised Input   | (Short)    | Ē      |    | Forced o | door open alarmed | Ð | ~ | Fire alarm zone alarm dete |
|                                                           | ~    | Tamper on          |            | P      | ~  | Held do  | or opened         | Ę | ~ | Anti-passback zone alarm   |
|                                                           | ~    | RS-485 disconne    | cted       | Ē      | ~  | Forced o | door opened       |   |   |                            |
|                                                           |      | Device restarted   |            | P      |    |          |                   |   |   |                            |

Ð

Go to MONITORING and Zone Status, and check the door relay response.

| Door Sta  | atus      |   |             |            |       |                |
|-----------|-----------|---|-------------|------------|-------|----------------|
|           | Door Name | T | Door Status | Door Relay | Alarm | Last Event     |
| BEW       |           |   |             | Unlocked   |       | 10:43 UNLOCKED |
| BS2 + BLN |           |   |             | Unlocked   |       | 10:44 UNLOCKED |

Select the zone and click Clear Alarm button. Then, the doors go back to the original status.

| ¥ Si | we Filter  |                      |             |             |                      |       | Clear Alarm            | n   [- |
|------|------------|----------------------|-------------|-------------|----------------------|-------|------------------------|--------|
| -    | Туре       |                      |             |             | inactive Status      |       | Last Event             |        |
| ~    | Fire Alarm | Test                 |             | Active      | Normal               |       | 10:47 FIRE_ALARM_CLEAR |        |
|      |            |                      |             |             |                      |       |                        |        |
|      |            |                      |             |             |                      |       |                        |        |
| Do   | oor Statu  | 3                    |             |             |                      |       |                        |        |
|      | oor Status | 3                    |             |             |                      |       |                        |        |
| ¥ s  | sve Filter | <b>3</b><br>oor Name |             | Door Status | Door Relay           | Alarm | Last Event             | (      |
| ¥ Si | sve Filter |                      | T<br>Closed | Door Status | Door Relay<br>Locked |       | Last Event             |        |

http://kb.supremainc.com/knowledge/doku.php?id=en:how\_to\_configure\_firealarm\_zone&s[]=fire&s[]=alarm